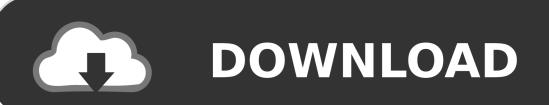

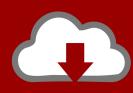

# DOWNLOAD

Apple Prores 422 Codec Download Mac

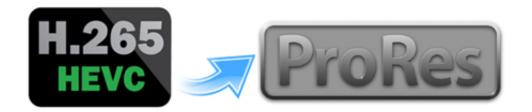

Apple Prores 422 Codec Download Mac

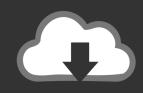

## **DOWNLOAD**

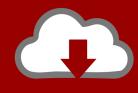

### DOWNLOAD

The ProRes family include six members: Apple ProRes 422, Apple ProRes 422 HQ, Apple ProRes 422 Proxy, Apple ProRes 422 LT, Apple ProRes 4444 and Apple ProRes 4444 XQ.. CONTENTS1 Briefly Introduction of Apple ProRes Codec2 Easily Convert Any Video to Apple ProRes 422/Apple ProRes 4444Briefly Introduction of Apple ProRes CodecAs one of the most popular video formats in professional video production and post-production, Apple ProRes codec takes full advantage of multicore processing and feature fast, reduced-resolution decoding modes.

- 1. apple prores codec
- 2. apple prores codec for windows
- 3. apple prores codec for premiere

Apple Prores 422 Codec Download Mac Premiere Pro Next, drag these into your Library/Quicktime/ folder and then you'll have the LT codecs ( and many others) to use in FCP 6 and all other apps like Streamclip, QT Pro etc.. Windows 10 Video Format File Ex Alpha Exports Codec Passthrough (1) Decode Encode Apple ProRes imf – 422, 422 HQ, 4444, 4444 XQ – mov 4444 yes 422, 422 HQ, 422 LT, 422 Proxy.. Pros: Adobe Premiere Pro is used by professionals in industry-standard post-production projects like Hollywood movies, commercial advertisements, documentaries, etc.. Downloads; Distribute Developer Program Mac Catalyst 13 0+ tvOS 13 0+ Framework.

#### apple prores codec

apple prores codec, apple prores codec download, apple prores codec for windows, apple prores codec download mac, apple prores codec for premiere, apple prores codec windows davinci resolve, apple prores codecs explained, apple prores codec for avid, apple prores codec for davinci resolve Imran Khan 39:s New Wife

And today, we will share the best Apple ProRes Converter to help you convert video to Apple ProRes 422 or ProRes 4444 for free.. Re: Getting the ProRes Codec by Ken Evans on Oct 7, 2011 at 7:51:02 amI've just found a way to sort this problem out that gets around this install 'problem': In order to get these to show and also to have access to all the other georgeous 422 codecs and other goodies, download the new QT codec pack: http://support.. 6 7 and FCP 6 0 6 I'm not able to create an LT sequence but if you create a new one and then drag the material on with the prompt enabled to match settings it will make an LT sequence.. (I would recommend renaming the existing ones in case of problems of course) I've done a test with it and it works like a charm on my Mac Pro running 10. Multiple Photo Libraries Mac

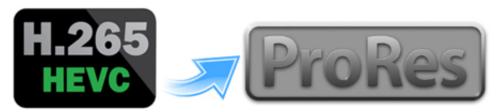

**How To Fix Cracks In Leather** 

**Dress Shoes** 

### apple prores codec for windows

#### **Idmss For Mac**

The Apple ProRes 422 Proxy video codec Basically, the Apple ProRes 422 encoder codec is built into all versions of MacOS X since Mavericks.. apple com/kb/DL1396 Then use the little app UNPKG ( http://www.timdoug.com/unpkg/) to unpack the contents by simply dragging the downloaded PKG codec pack onto the app window.. component files Next, drag these into your Library/Quicktime/ folder and then you'll have the LT codecs ( and many others) to use in FCP 6 and all other apps like Streamclip, QT Pro etc. Theme Mac Leopard For Xp

#### apple prores codec for premiere

Suikoden Psp English Iso

I was also able to render out a 422 LT clip from QT Pro and Streamclip to use in the project.. Apple ProRes codec is the best video codec for editing in Final Cut Pro X, Final Cut Pro 7/6, Adobe Premiere Pro, and other editing software on Mac platform.. For this reason, you may need to convert your video to Apple ProRes for further editing.. This then unpacks on the desktop Inside navigate the folders until you get to the QT.. All the correct 422 labels also show in the codec lists in all encoding apps If you try and install the QT pack on anything not FCP X it will give you an error but this manual installation gets around the Apple Police and their insistence you buy everything new the minute it comes out! You can keep FCP 7 and X, I'm quite happy with 6!Nowadays, both Windows and Mac variants of Adobe Premiere Pro can convert MOV to ProRes 422 without using any of the Apple applications or a third-party program.. If you need to direct get this free useful ProRes converter, switch to Part 2 To know more information about ProRes codec, please start from Part 1.. Use the Finder 'Encode Selected Video Files' Context menu option to access the 'Convert' routines currently built into all recent Mac operating systems. 773a7aa168 Automation Studio 6.0 Crack %2b Crack Download

773a7aa168

Free Download Microsoft Office Enterprice 2007 For Mac